# Как это сделать с PDF

Александр Шмаков

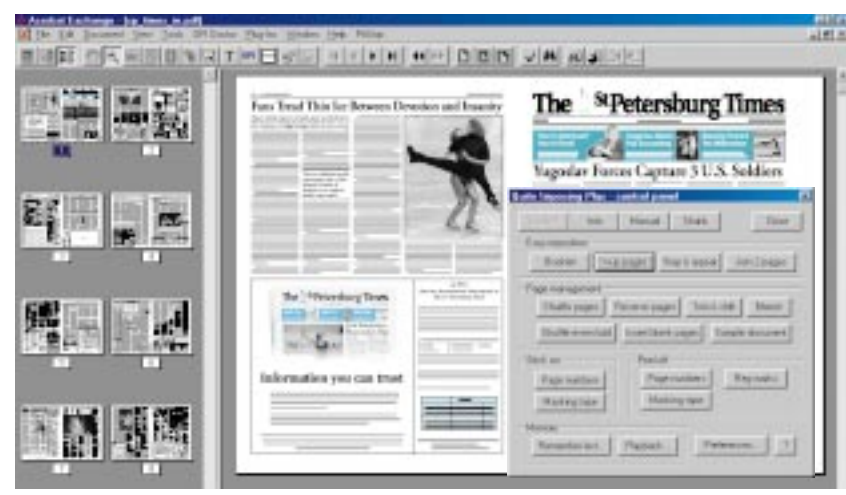

Quite Imposing Plus в действии

Сегодня многие издатели приходят к использованию PDF благодаря некоторым новым продуктам, которые делают PDF более пригодным для допечатной подготовки. Фирма Adobe потратила много сил, чтобы сделать PDF новым промышленным стандартом, решив, как всегда, что осуществлять это нужно с помошью независимых разработчиков расширений. Adobe также частично переписали свой язык PostScript, чтобы сделать его «PDF-совместимым».

Для создания PDF необходимо применять Acrobat Distiller (желательно последней версии), а не PDF-Writer. Для печати PS-файла используйте PPD Acrobat Distiller. Для большинства изданий хорошей идеей станет использование модифицированной версии PPD, которая устанавливается по умолчанию в СМҮК-цветовом пространстве. Подобный PPD вы можете загрузить с www.ledet.com/pdf. При выполнении работ, которые содержат spot-цвета, файлы prologue.ps и epilogue.ps из папки Xtras/high end должны быть перемещены в каталог, где находится приложение. Подробно об установочных параметрах Acrobat Distiller, необходимых для создания файлов PDF. которые будут корректно цветоделиться и импозироваться, вы можете прочитать на сервере Imation  $(\text{ftp://ipslibrary.ination.com/public/$ support central/sc1998/Sept98.pdf) или ScenicSoft (ftp.scenicsoft.com/ pub/pickup/cpf/HTS ACRO30 Mac.pdf).

Облегчить жизнь могут сервисные программы, которые автоматизируют процесс создания PDF. Например, Extensis Preflight Pro (http://www.extensis.com), которая автоматически «просматривает» watch folders, создает файлы PDF с правильными настройками и проверяет их на наличие ошибок.

#### Как напечатать непечатное

#### **Crackerjack**

Lantana Research Software Corporation (www.lantanarips.com) выпустила для Acrobat расширение Crackerjack. По существу Crackerjack осуществляет цветоделение, которое Acrobat не может сделать самостоятельно. Crackeriack позволяет вывести пленки или сохранить PDF-файлы как EPS или PS, внедрив в них шрифты. Также вы можете масштабировать ваши страницы, зеркально их перевернуть или

обратить в негатив; удалить лишние цвета, установить для каждого угол и линиатуру, назначить форму точки. Одним словом, Crackerjack печатает то, что ранее являлось непечатаемым. На сайте этой компании вы также можете скачать такие полезные модули, как Pilot для Crackerjack, PDF Librarian и OPI Doctor (их назначение следует из названия).

## **Enfocus PitStop 4.0**

Enfocus PitStop (www.enfocus.com) дополняет возможности Acrobat в области preflight-тестирования. редактирования и коррекции. Acrobat с использованием PitStop превращается в простейший графический редактор. PitStop предоставляет комплект инструментальных средств для редактирования графики, текста и объектов. Вы даже можете немного порисовать или, наоборот, удалить лишние детали. Инспектор отображает информацию о выбранных для редактирования объектах. Внесенные в установки изменения немедленно отображаются в документе. Вы можете поворачивать, масштабировать и искажать (skew) графику, написать текст, задать для символов толщину и стиль обводки. Поддерживается также редактирование документов co spot-цветами. Этакий Paintbrush для PDF. Мне очень понравилось. Enfocus также выпускает другое расширение для Acrobat - preflightутилиту CheckUp. После того как вы скачаете эти программки с сайта, компания любезно вышлет вам серийные номера для использования их в течение 30 лней.

## На выход, пожалуйста!

## **Quite Imposing Plus**

**Ouite Imposing Plus** 

(www.quite.com) выделяется среди программ импозиции тем, что это единственная программа, которая работает только с файлами PDF. Программа функционирует как расширение (plug-in) для Acrobat Exchange и создает спуск в новом файле PDF. К сильным сторонам

Ouite Imposing можно отнести скорость, удобство использования, возможность редактирования и просмотра.

Ouite Imposing не настолько мощен, как другие пакеты: он не поддерживает, например, шаблоны, в нем нет библиотеки меток. Их можно добавить при создании конечного файла со спуском, выбрав в качестве фона pdf-файл, который содержит заранее подготовленные метки. Если в вашей тетради не достает полос, Imposing может вставить пустые полосы там, где вы ему ука- $WPTP$ 

В программе есть как готовые алгоритмы работы, так и возможность пошагового выполнения операций с использованием необходимых установок. Imposing Plus обладает функцией Step and Repeat, что может быть удобно, например, при размешении визиток или этикеток.

Imposing Plus также может работать с файлами PDF, которые содержат страницы разной величины, - для этого вам нужно воспользоваться вариантом «ручного» спуска. В стандартной версии Quite Imposing (не Plus) эта функция отсутствует, так же как и Step and Repeat, и вставка пустых странип.

Среди других утилит, предлагаемых этой компанией, - Quite A Box of Tricks.

Это расширение обеспечивает легкий доступ к установочным параметрам сжатия изображений, позволяет, используя профили ICC, преобразовать включенные в PDF изображения из модели  $CMYK$  в RGB, из Lab – в СМҮК, конвертировать в градации серого и т.д.

Quite PSAlter умеет показывать PS-файлы для просмотра на экране и преобразовывать их в ряд форматов. PSAlter является единственной «человеческой» программой, дающей исчерпывающие объяснения для всех ошибок PostScript по мере того, как они происходят, с опцией, чтобы проигнорировать или (если это возможно) исправить их и про-

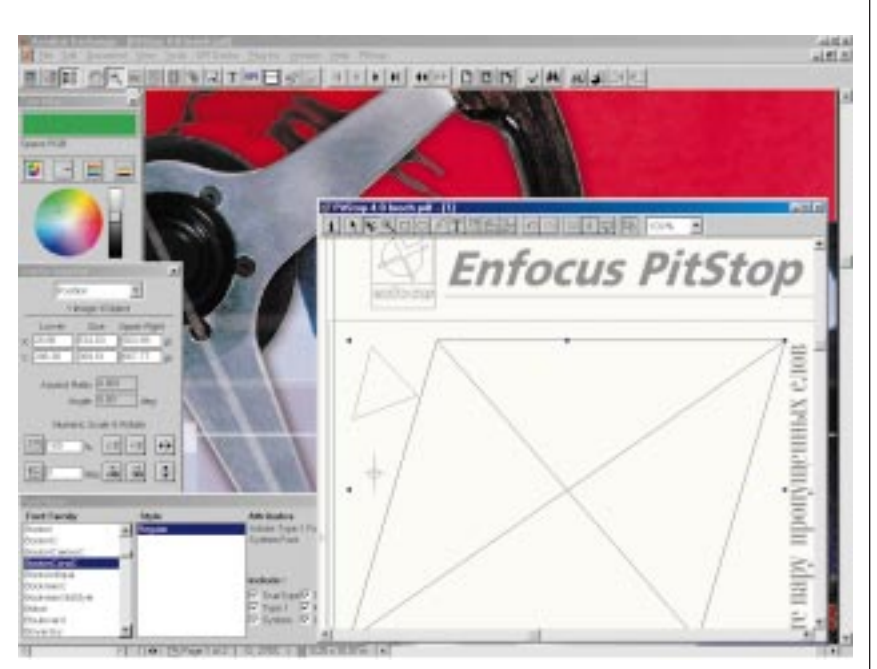

Acrobat с использованием PitStop превращается в графический редактор

должать работу. Любителей Ghostscript и иже с ним (вполне достойное и многочисленное семейство PS-утилит) прошу не возмущаться, факты - довольно упрямая вешь.

И в заключение - о двух программах фирмы Callas (www.callas.de). Утилита **pdfOutput Pro** – это урезанный вариант A Box of Tricks. но с возможностью печати сепарированных PDF на старых (PostScript Level 1) устройствах.

Другая программа, Fontinclu**der**, включает любые (и TrueType) шрифты в PS-, EPS- и DCS-файлы. РС-шрифты могут вставляться на Мас, и наоборот. Также на сервере компании (http://www.callas.de/ download/pdf wp.pdf) вы можете найти руководство «PDF for Prepress» и несколько полезных расширений Quark.

Пока, к сожалению, PDF еще не стал стандартом для препрессобщины. Сервисные бюро, как правило, отказываются принимать в работу PDF-файлы. Не говоря уже о том, чтобы строить на их основе спуск полос. Так и на известном www.prepress.ru на вопрос, принимают ли в работу

PDF, ответили - нет. Хотя, судя по диплому «Полиграфинтер'98» и толковому разъяснению процесса спуска на www.imposition.ru, им есть чем похвастаться и без PDF: «Наша фирменная технология построения спусков опирается на работу с отрастрированными полосами. Мы не строим результирующего PostScript-файла спуска. Полосы излания растрируются независимо. Это позволяет не только безопасно «прожевывать» полосы любой сложности. но и смешивать в одной тетради файлы из разных приложений». Последнее, впрочем, далеко не редкость для программ спуска полос. На первом из упомянутых серверов вы можете найти советы по допечатной подготовке, некоторые драйверы, а также «Англорусский полиграфический словарь» и «Толковый полиграфический словарь с картинками». Но история, как известно, необратима, и в скором времени, без всяких словарей, по всей видимости, вы легко сможете вывести ваши PDF-файлы в любом бюро в любой точке мира, послав их спуском непосредственно на фотонаборный автомат через Интер-Her.  $\boxed{\mathbf{A}}$